#### Examples of branch instructions

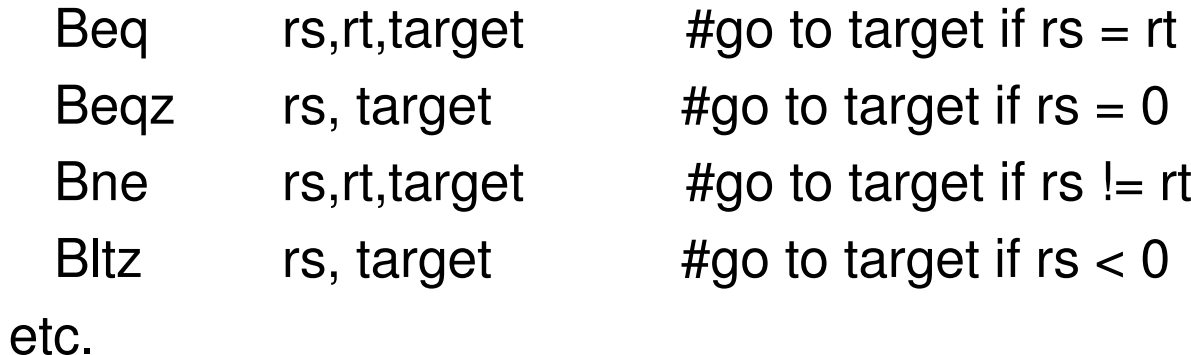

Are all of these instructions implemented in the hardware?

## Comparisons between two registers

- Use an instruction to set <sup>a</sup> third register
	- slt  $rd, rs, rt$  #rd = 1 if  $rs < rt$  else  $rd = 0$ slturd,rs,rt #same but rs and rt are considered unsigned
- • Example: Branch to Lab1 if \$5 <sup>&</sup>lt; \$6
	- slt  $$10, $5, $6$   $\#\$10 = 1$  if  $\$5 < $6$  otherwise  $\$10 = 0$
- bnez $$10,$ Lab1 # branch if  $$10 = 1$ , i.e.,  $$5 < $6$
- There exist pseudo instructions to help you!
	- blt \$5,\$6,Lab1 # pseudo instruction translated into

# slt \$1,\$5,\$6

# bne \$1,\$0,Lab1

Note the use of register 1 by the assembler and the fact that computing the address of Lab1 requires knowledge of how pseudoinstructions are expanded

# Unconditional transfer of control

- Can use "beqz \$0, target"
	- Very useful but limited range (<sup>±</sup> 32K instructions)
- Use of Jump instructions
	- target #special format for target inst address (26 bits)
	- jr \$rs #jump to address stored in rs (good for switch #statements and transfer tables)
- Call/return functions and procedures
	- jal target #jump to target address; save PC of #following instruction in \$31 (aka \$ra)
	- $ir$  \$31 # jump to address stored in \$31 (or \$ra)

Also possible to use jalr rs,rd #jump to address stored in rs; rd <sup>=</sup> PC of # following instruction in rd with default rd <sup>=</sup> \$31

## Branch addressing format

- Need Opcode, one or two registers, and an offset No base register since offset added to PC
- When using one register (i.e., compare to 0), can use the second register field to expand the opcode
	- similar to function field for arithmetic instructions

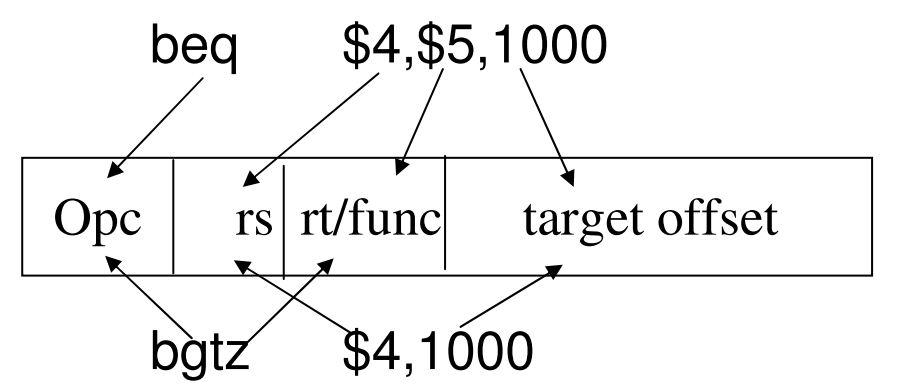

CSE378 Instr. encoding. (ct'd) 4

### How to address operands

- The ISA specifies *addressing modes*
- MIPS, as <sup>a</sup> RISC machine has very few addressing modes
	- *register* mode. Operand is in <sup>a</sup> register
	- *base* or *displacement* or *indexed* mode
		- Operand is at address "register + 16-bit signed offset"
	- *immediate* mode. Operand is <sup>a</sup> constant encoded in the instruction
	- *PC-relative* mode. As *base* but the register is the PC

# Some interesting instructions. Multiply

- Multiplying 2 32-bit numbers yields <sup>a</sup> 64-bit result
	- Use of HI and LO registers

Mult  $rs,rt$   $\#HI/LO = rs^*rt$ 

Multurs,rt

Then need to move the HI or LO or both to regular registers

mflo rd #rd <sup>=</sup> LOmfhi rd#rd <sup>=</sup> HI

Once more the assembler can come to the rescue with a pseudo inst

mul rd,rs,rt #generates mult and mflo #and mfhi if necessary

## Some interesting instructions. Divide

- Similarly, divide needs two registers
	- LO gets the quotient
	- HI gets the remainder
- If an operand is negative, the remainder is not specified by the MIPS ISA.

# Logic instructions

- Used to manipulate bits within words, set-up masks etc.
- A sample of instructions

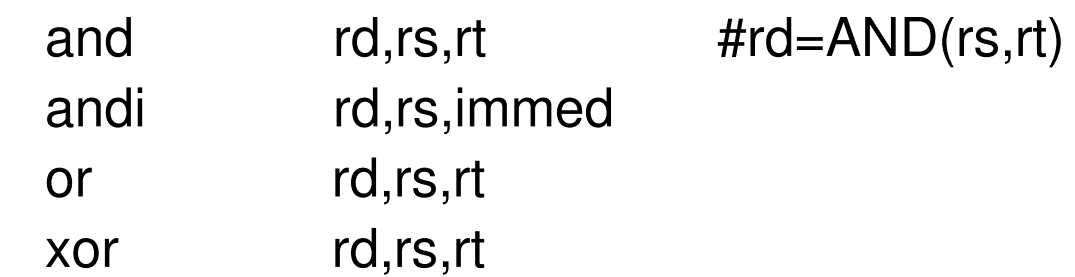

- Immediate constant limited to 16 bits (zeroextended). If longer mask needed, use Lui.
- There is <sup>a</sup> pseudo-instruction NOT

not rt,rs the #does 1's complement (bit by bit #complement of rs in rt)

## Example of use of logic instructions

• Set the low-order byte of \$6 to all 1's; leave the other bits unchanged

ori \$6,\$6,0x00ff #\$6[7:0] set to 1's

• Clear high-order byte of register 7 but leave the 3 other bytes unchanged

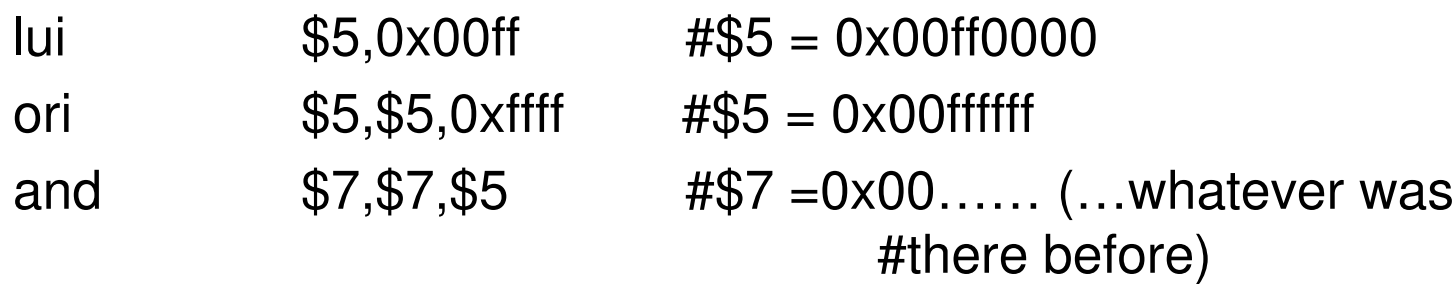

## Shift instructions

- Logical shifts -- Zeroes are inserted
	- sll rd,rt,shm #left shift of shm bits; inserting 0's on #the right
	- srl rd,rt,shm #right shift of shm bits; inserting 0's #on the left
- Arithmetic shifts (useful only on the right)
	- $-$  sra  $\,$  rd,rt,shm  $\,$  # Sign bit is inserted on the left  $\,$
- Example let \$5 <sup>=</sup> 0xff00 0000

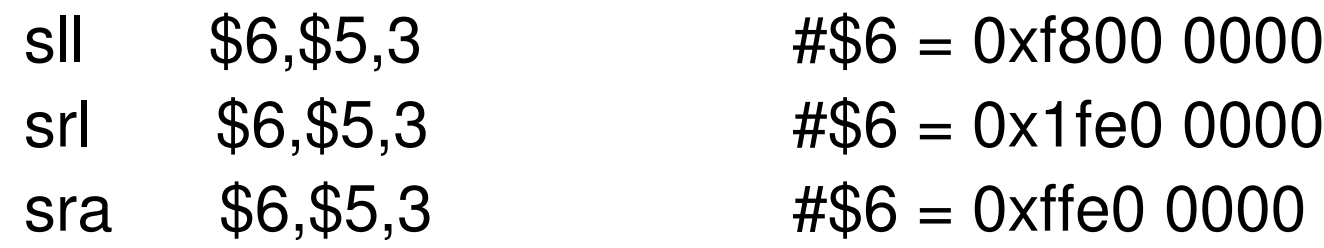

## Example -- High-level language

int a[100]; int i;

for  $(i=0; i<100; i++)$ {  $a[i] = 5;$ }

10/10/2005

### Assembly language version

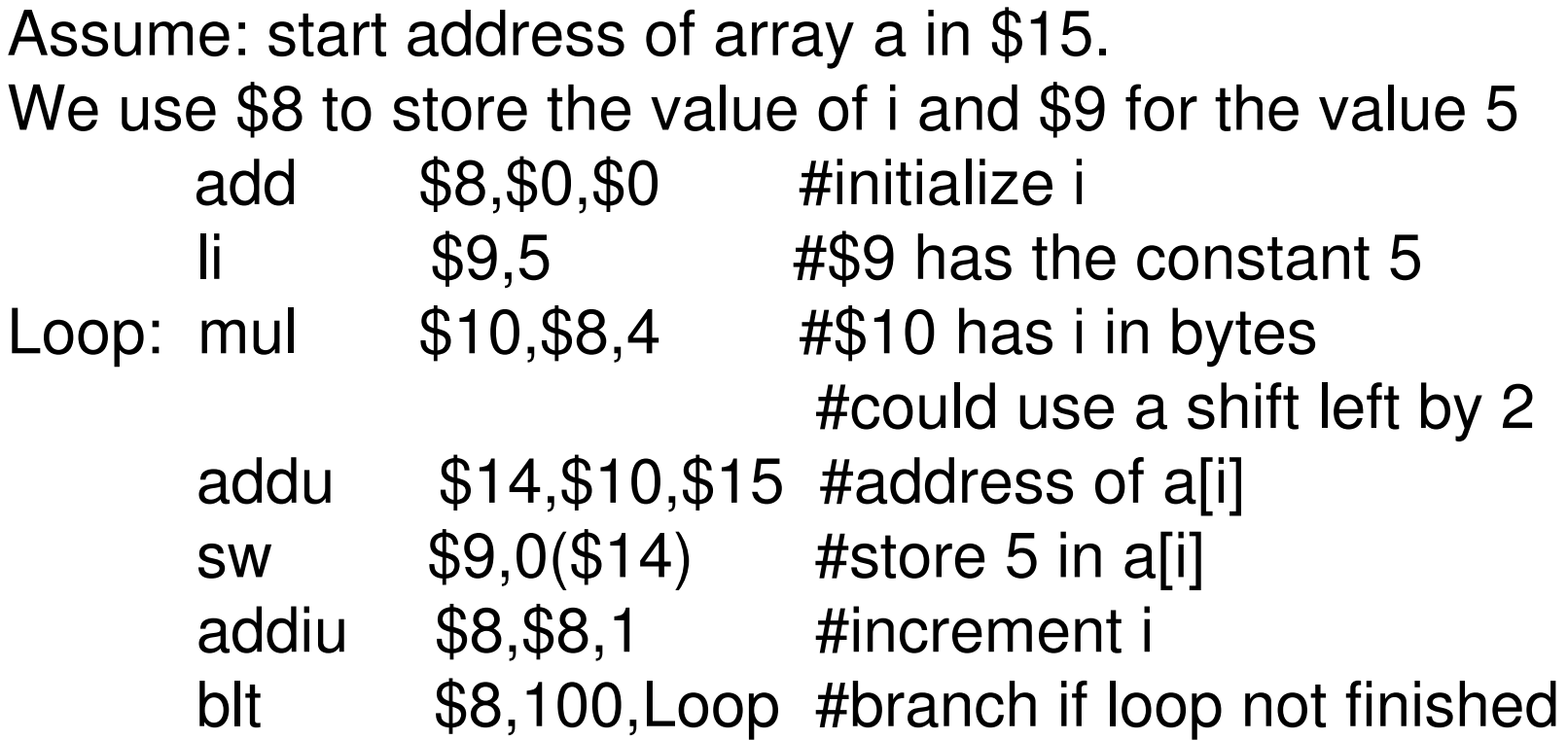

## Machine language version (generated by SPIM)

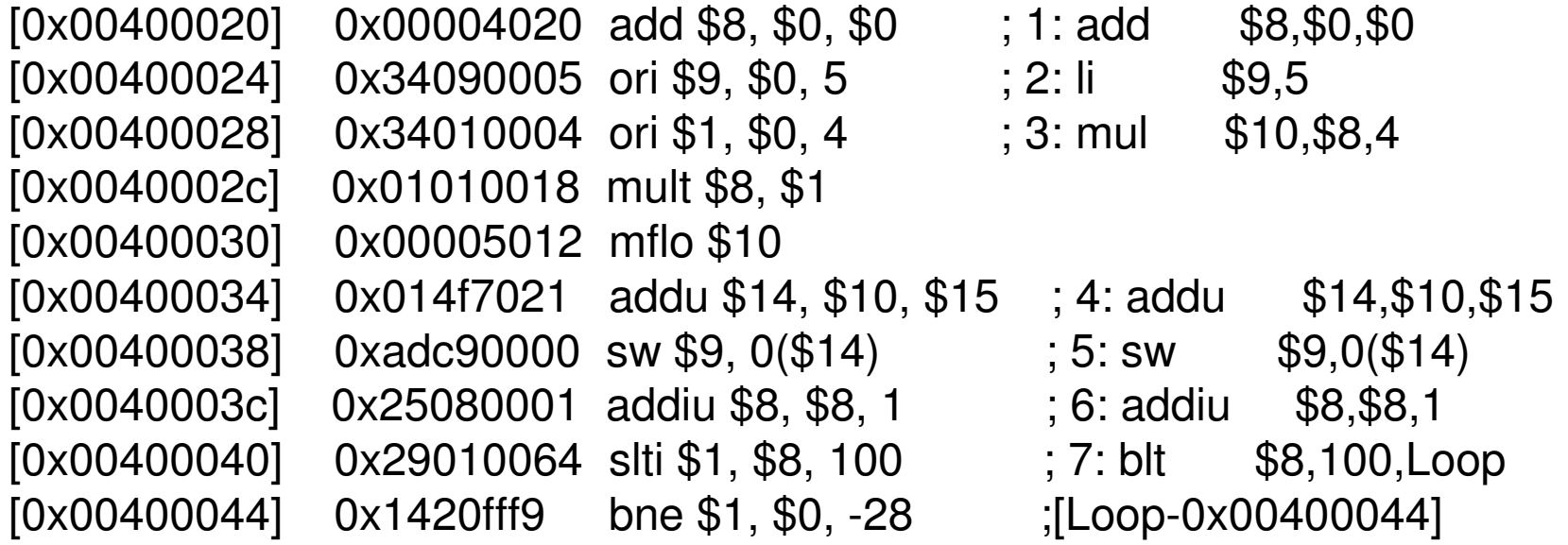